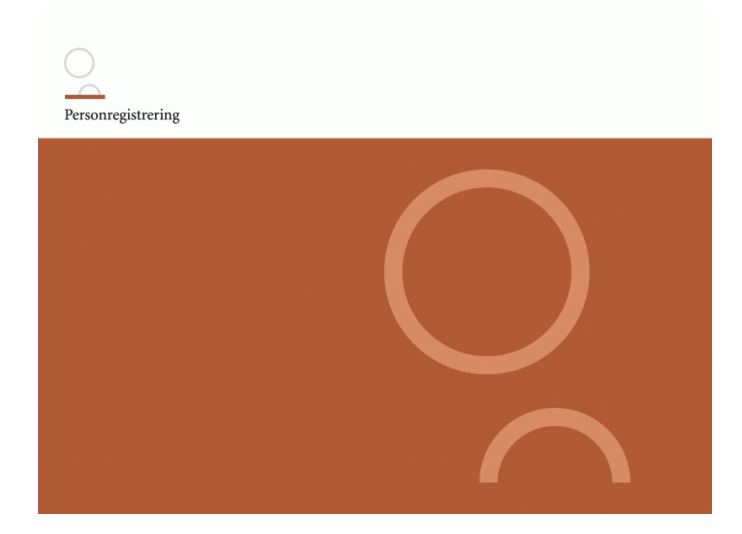

**Håndbog Til Personregistrering SOAP services**

# Ajourføringsservice - Servicespecifikation

# Jordemoderanmeldelse

**Kirkeministeriet** Frederiksholms Kanal 21, Postboks 2123 1015 København K. E-post: [km@km.dk.](mailto:km@km.dk) Telefax 33 92 33 90. Hjemmeside: www.km.dk

## **Jordemoderanmeldelse Service beskrivelse**

Jordemoderanmeldelsen modtager som input en MidwifeRegistrationStructure, som angiver de data der ønskes registreret.

Jordemoderanmeldelsen returnerer altid en ReturnStructure, som indeholder en besked om hvordan registreringskaldet gik. Beskeden er repræsenteret i elementerne ReturnCode og ReturnMessageText. Hvis kaldet går godt, returneres der ok i de 2 elementer, ellers returneres der en fejl besked.

Mht. xml-strukturer henvises til det medfølgende WSDL-dokument og de xml-skemaer, som dette henviser til.

**Service feltlængder (**felter der bliver trunkeret hvis længde overskrides)

I OIOXML er det ikke tilladt at gøre xml skemaer systemspecifikke. Det får den betydning at der på nogle felter ikke er længde valideringer. Det bagvedliggende system kan dog kun gemme det nedenfor angivne antal tegn.

PersonBirthPlaceText 50 tegn MidwifeCommentsText | 256 tegn

#### **Service tekst format / konvertering til blanke**.

OIOXML Indput formatet er UTF-8. Det format der gemmes i DB2 er i formatet CP277

De tegn der ikke indgår i CP277 konverteres til blank tegn.

#### **Service Request xml uden fejl (eksempel)**

```
<?xml version="1.0" encoding="UTF-8"?>
<personregistrering:MidwifeRegistrationStructure 
xmlns="http://rep.oio.dk/personregistrering.dk/xml/schemas/2007/01/02/" 
xmlns:personregistrering="http://rep.oio.dk/personregistrering.dk/xml/schemas/2007/01/02/" 
xmlns:cpr="http://rep.oio.dk/cpr.dk/xml/schemas/2007/01/02/" 
xmlns:dkcc="http://rep.oio.dk/ebxml/xml/schemas/dkcc/2007/01/02/" 
xmlns:itst="http://rep.oio.dk/itst.dk/xml/schemas/2006/01/17/">
 <personregistrering:ChildStructure>
   <cpr:PersonCivilRegistrationIdentifier>2802064929</cpr:PersonCivilRegistrationIdentifier>
   <cpr:BirthTime>14:20:00-05:00</cpr:BirthTime>
   <cpr:PersonBirthSequence>1</cpr:PersonBirthSequence>
   <personregistrering:MultipleBirthIndicator>true</personregistrering:MultipleBirthIndicator>
   <dkcc:PersonGenderCode>male</dkcc:PersonGenderCode>
   <personregistrering:PersonBirthPlaceText>Glostrup</personregistrering:PersonBirthPlaceText>
   <personregistrering:MidwifeCommentsText>Alt gik godt</personregistrering:MidwifeCommentsText>
   <cpr:ParishCode>1000</cpr:ParishCode>
 </personregistrering:ChildStructure>
 <cpr:MotherCivilRegistrationIdentifier>1801884888</cpr:MotherCivilRegistrationIdentifier>
 <personregistrering:FatherStructure>
   <dkcc:BirthDate>1967-08-13</dkcc:BirthDate>
   <itst:PersonNameStructure>
     <dkcc:PersonGivenName>Hans Christian</dkcc:PersonGivenName>
     <dkcc:PersonMiddleName>Otto</dkcc:PersonMiddleName>
     <dkcc:PersonSurnameName>Andersen</dkcc:PersonSurnameName>
   </itst:PersonNameStructure>
   <cpr:SecondaryPostalLabel>
     <dkcc:PostalAddressFirstLineText>Vibevej 5 st. th</dkcc:PostalAddressFirstLineText>
     <dkcc:PostalAddressSecondLineText>2500 Valby</dkcc:PostalAddressSecondLineText>
     <dkcc:PostalAddressThirdLineText>København</dkcc:PostalAddressThirdLineText>
     <dkcc:PostalAddressFourthLineText>Danmark</dkcc:PostalAddressFourthLineText>
     <dkcc:PostalAddressFifthLineText>Norden</dkcc:PostalAddressFifthLineText>
     <dkcc:PostalAddressSixthLineText>Europa</dkcc:PostalAddressSixthLineText>
   </cpr:SecondaryPostalLabel>
 </personregistrering:FatherStructure>
</personregistrering:MidwifeRegistrationStructure>
```
#### **Service Response xml uden fejl (eksempel)**

<cpr:ReturnStructure xmlns:cpr="http://rep.oio.dk/cpr.dk/xml/schemas/2007/01/02/"> <cpr:ReturnCode>Ok</cpr:ReturnCode>

- <cpr:ReturnMessageText>Ok</cpr:ReturnMessageText>
- </cpr:ReturnStructure>

## **Service Request xml med fejl (eksempel)**

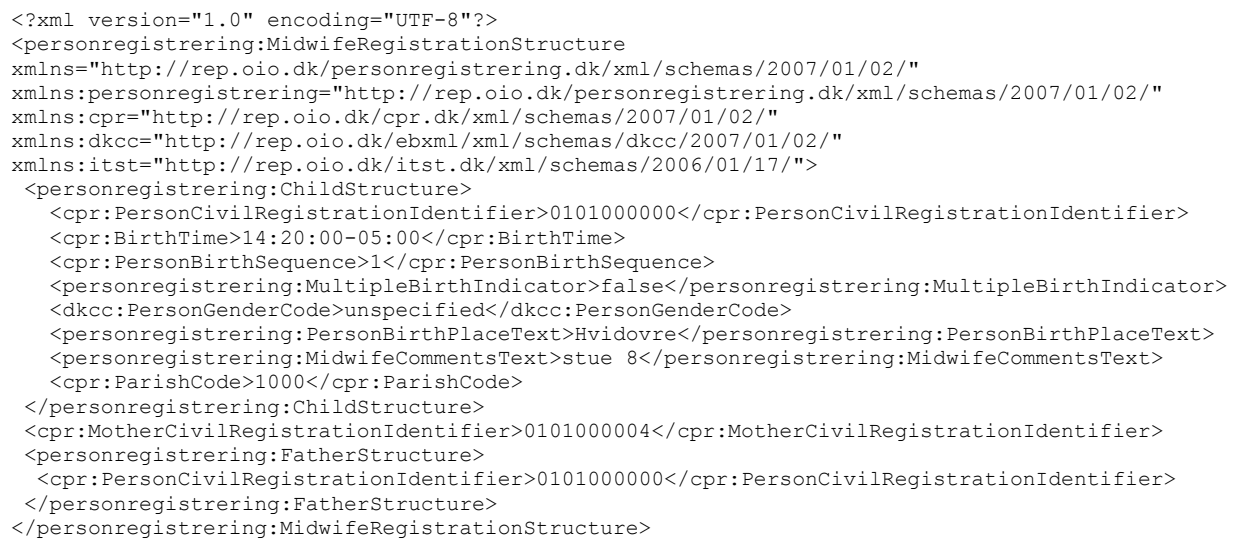

# **Service Response xml med fejl (eksempel)**

<cpr:ReturnStructure xmlns:cpr="http://rep.oio.dk/cpr.dk/xml/schemas/2007/01/02/"

- xmlns="http://rep.oio.dk/cpr.dk/xml/schemas/2007/01/02/">
- <cpr:ReturnCode>172</cpr:ReturnCode>

 <cpr:ReturnMessageText>Personen 010100-0000 findes ikke i CPR. (172)</cpr:ReturnMessageText> </cpr:ReturnStructure>